## Delivery Split during Delivery Creation in SAP SD

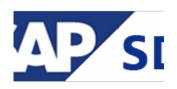

This note contains answers to frequently asked questions regarding topic delivery split for the creation of outbound deliveries with reference to sales orders:

546668 - Delivery split when creating deliveries

There is one tool for compare two deliveries after splitting (SNOTE 355404). Once you installed it the system new program **ZLE\_ANALYZE\_DELIVERY\_SPLIT** will be available:

355404 - Why was a delivery split during creation